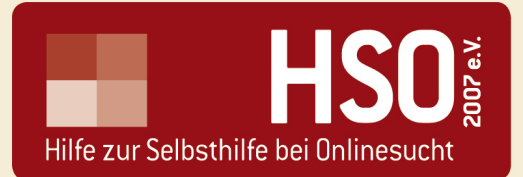

## **HSO e.V. Hilfe zur Selbsthilfe bei Onlinesucht**

Der HSO e.V. stellt Ihnen alle Informationen kostenlos zur Verfügung. Informieren Sie sich in den einzelnen Rubriken und im Forum!

Wir arbeiten ehrenamtlich und erfahren keinerlei staatliche Förderung.

Sollten Sie an einer **individuellen Beratung** interessiert sein, wenden Sie sich bitte an einen der Ansprechpartner bzw. Therapeuten, die Sie auf unserer Empfehlungsliste unter http://www.onlinesucht.de/hilfsangebote-komplett-2012.pdf finden.